ぐんま版消費者教育教材 16 相談事例 ⑦フィッシング詐欺

群馬県 生活こども部 消費生活課 令和5年2月作成

## フィッシング詐欺

SMSやメールに、宅配会社、クレジット会社、銀行、 ネット通販会社、フリマアプリ、携帯会社、国税庁な どになりすまし、「荷物を届けたが不在だった」、 「未払いがあり、要連絡」との嘘の通知が届くこと があります。 なりすましメールのURLを押して、指示に従って操 作すると、個人情報を盗まれたり、スマートフォンが 乗っ取られて勝手にメールを送られたり、盗まれた

アカウントで勝手に通販で買い物されるなどの被 害に遭います。これをフィッシング詐欺といいます。

## 銀行の不正利用のお知らせになりすましたSMS

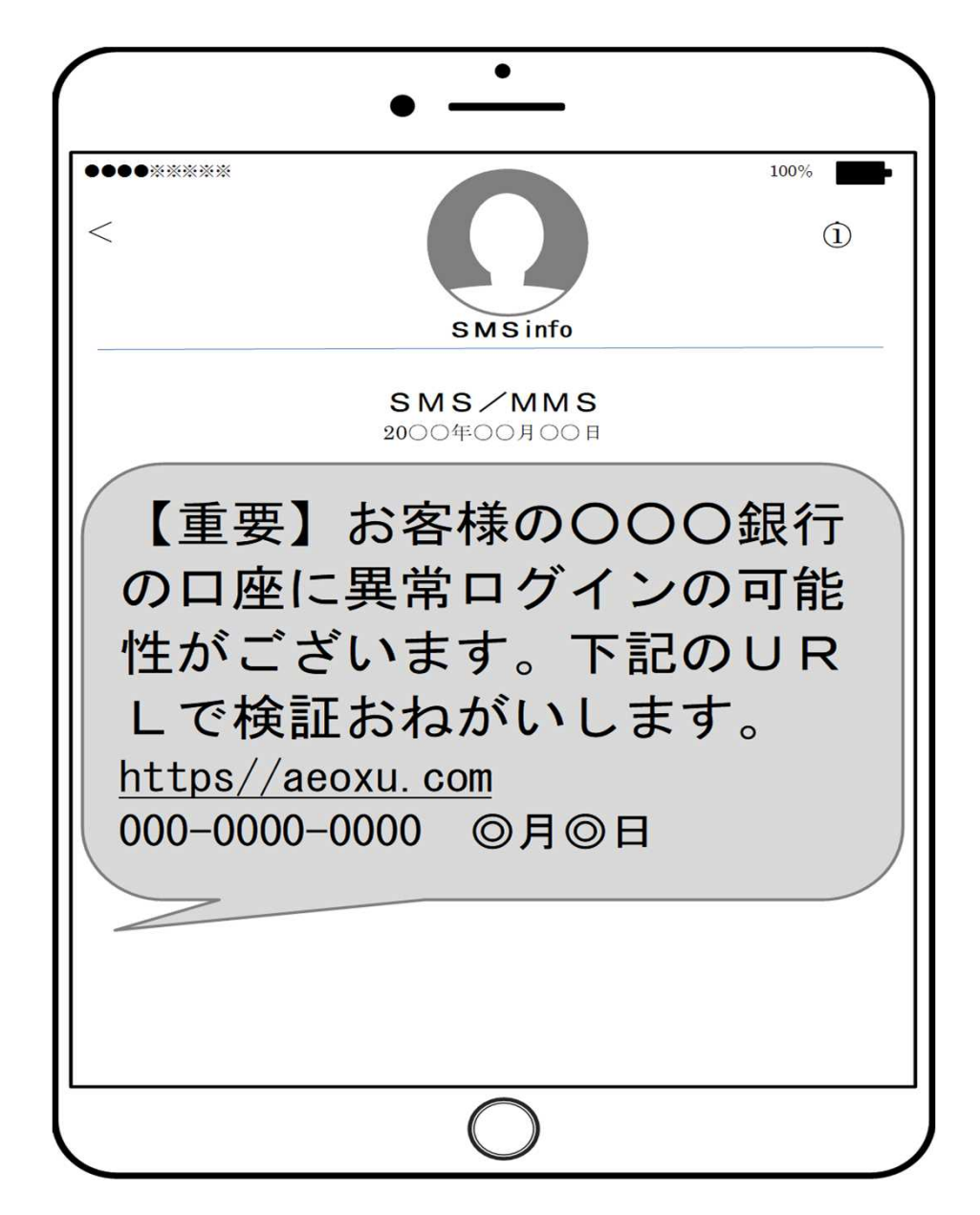

## 携帯会社になりすましたSMS

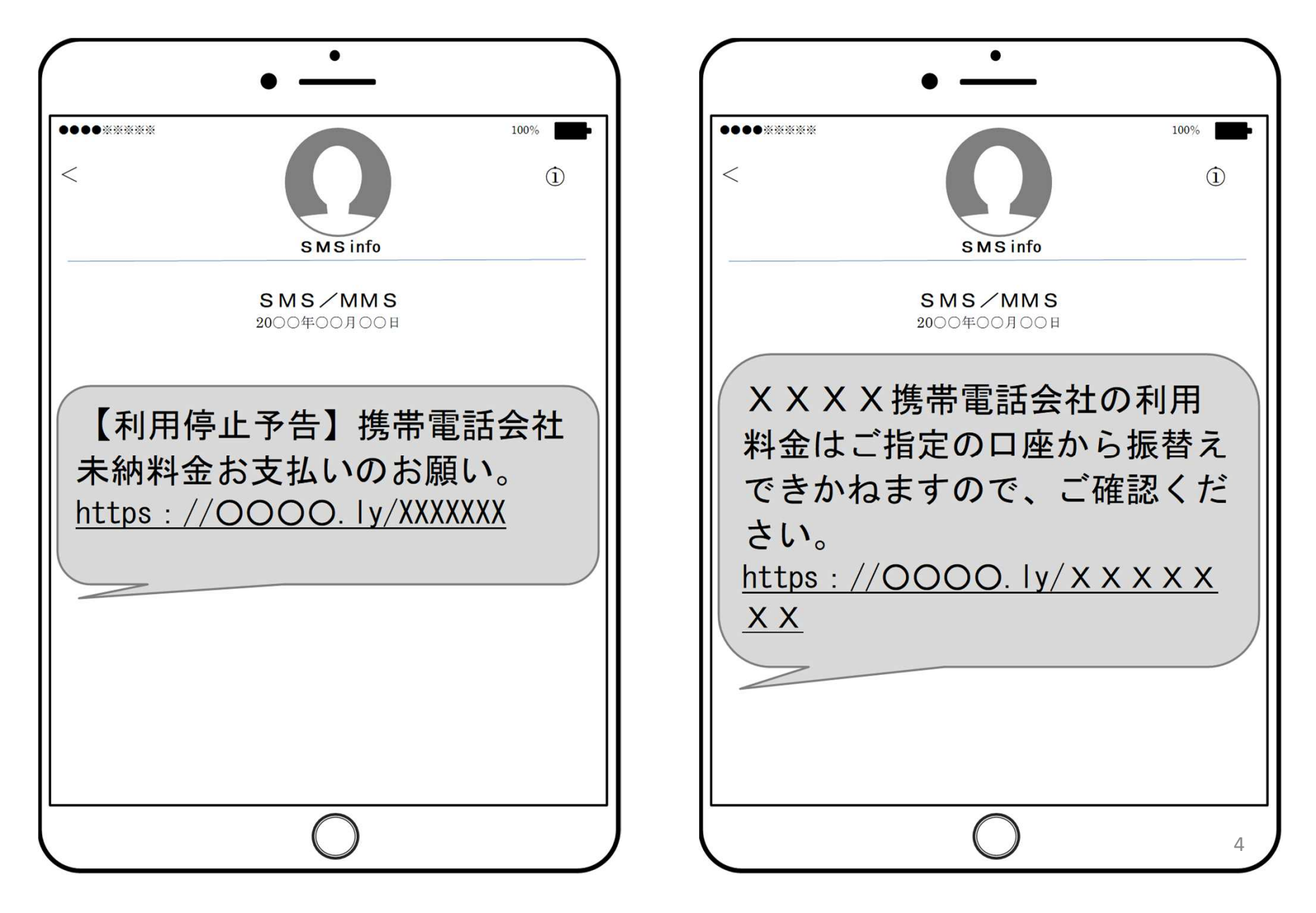

## 国税庁になりすましたSMS

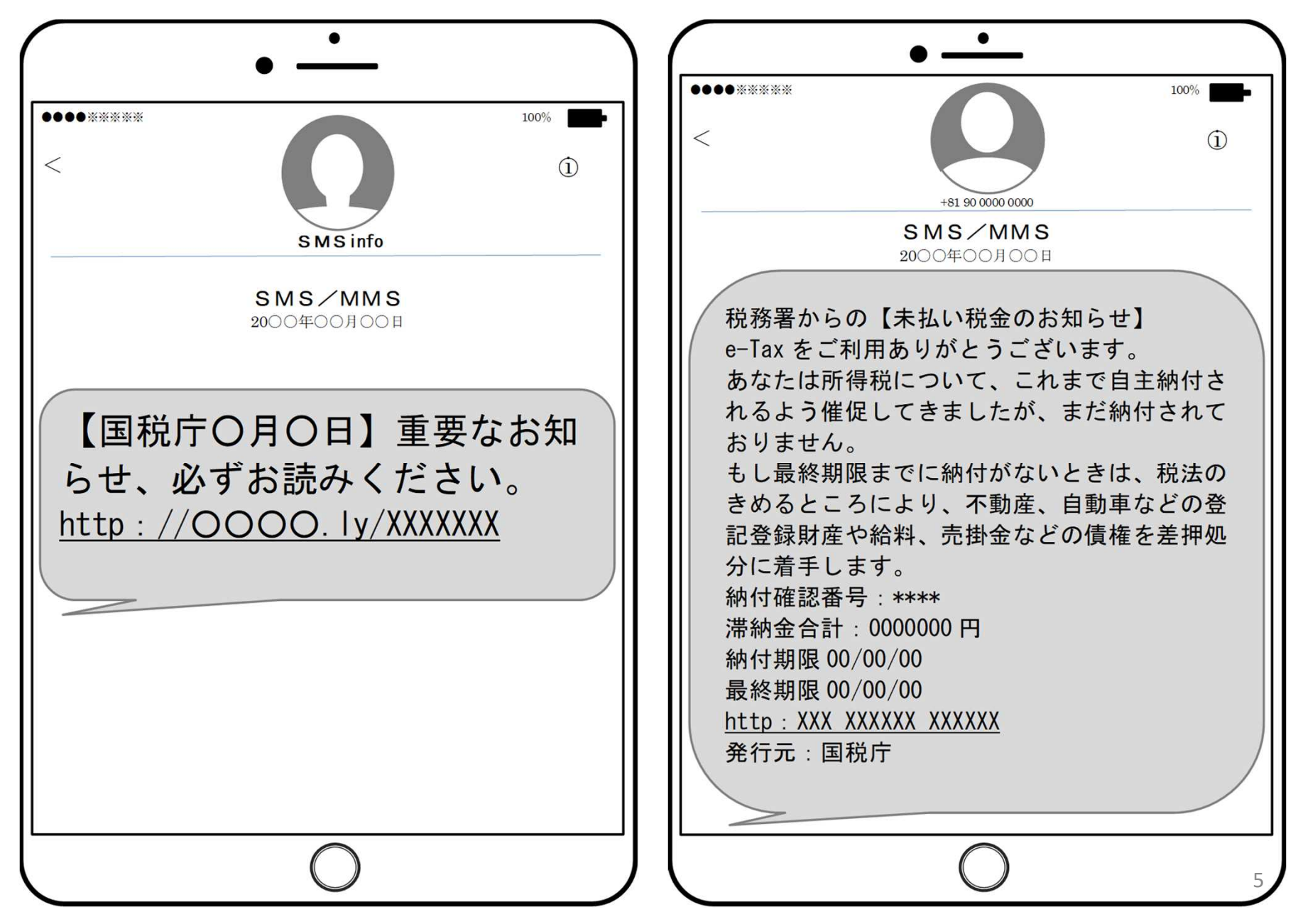

## 宅配便の不在通知になりすましたSMS

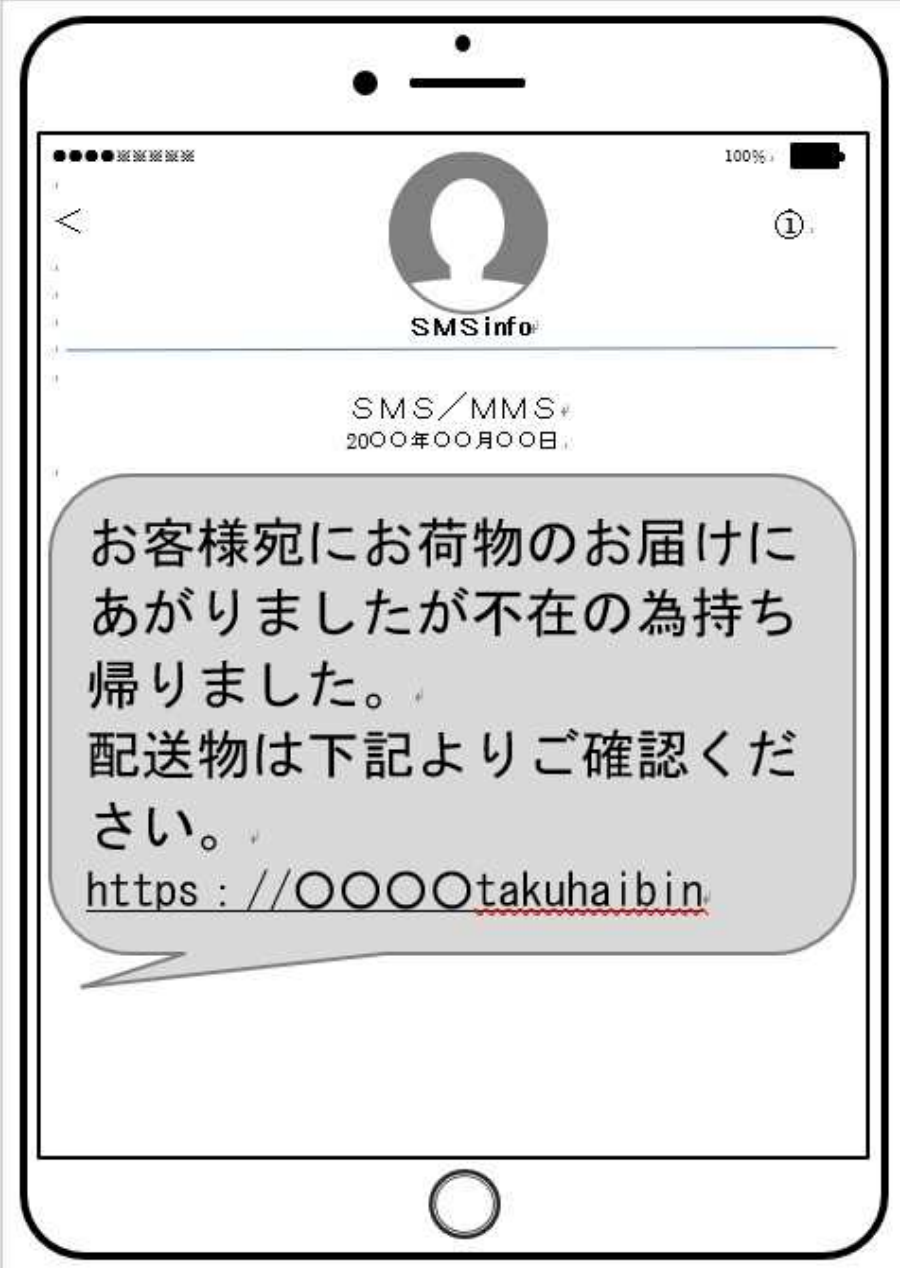

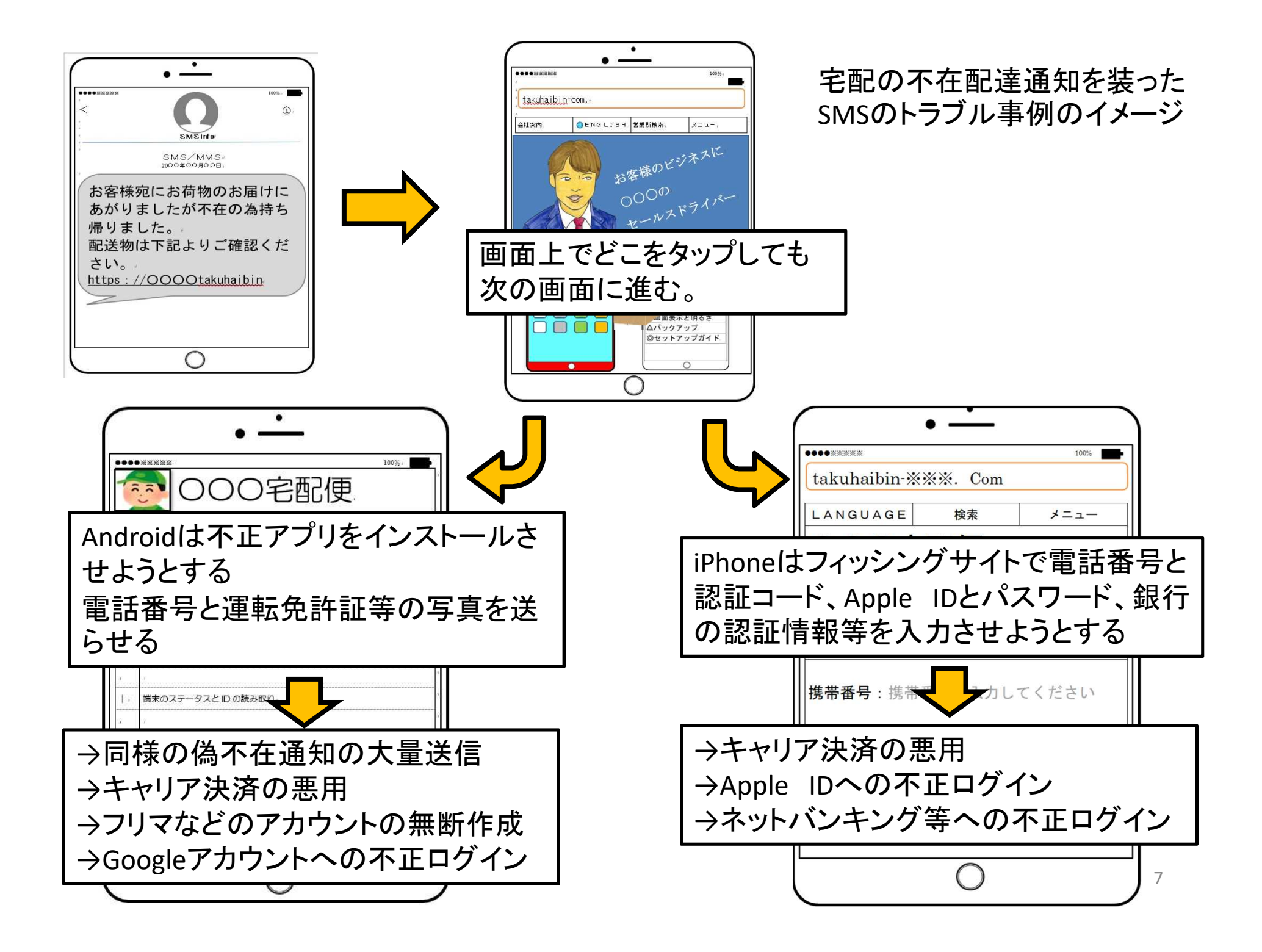

①心当たりのない相手からのSMSやメールは開 かずに削除する。 ・件名に「緊急」「重要」「セキュリティ」とある場合でも無視。

不審なSMSやメールが届いても

②メール内のURL・リンクは絶対にクリックしない。 ・本物の業者からのメールだと思っても、公式アプリや 公式ホームページから業者のサイトにアクセスする。

③住所、氏名などの個人情報やアカウント、 パスワード、クレジット番号などの入力は絶対にし ない。

・個人情報を入力する必要がある場合は、改めて公式サイトに 接続してから入力する。

# 被害に遭ってしまったら ①不審なアプリをインストールした場合は、すぐに 機内モードに切り替える。 ②不審なアプリをアンインストール。 ③スマホに紐付いたアカウントのパスワードを変 更する。 ④クレジットカードやキャリア決済の支払い情報を 確認し、身に覚えのない支払いがあれば、すぐに カード会社、携帯会社、警察などに通報する。 ⑤ IPA(情報処理推進機構)にも相談。

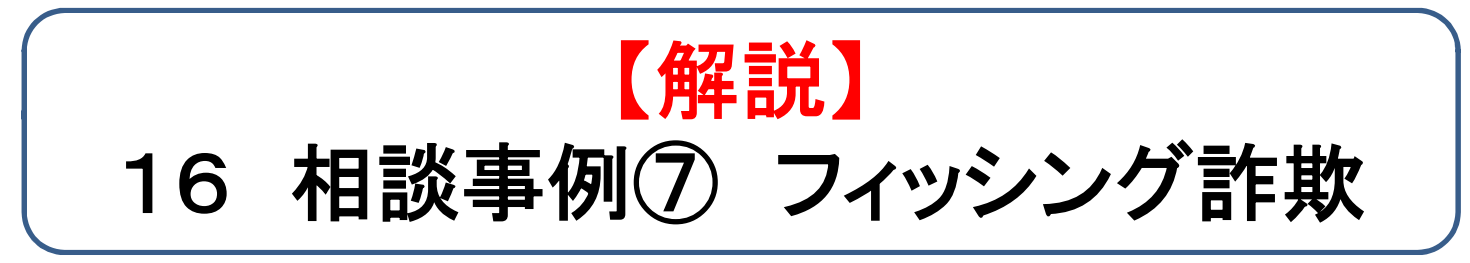

#### ③2~7頁 「なりすまし偽**SMS**」

有名企業、銀行、クレジットカード会社、ネットモール、宅配業者、デパートや友達を騙って メールが届き、メール内のURLやリンクをクリックすると、個人情報が盗まれ、アカウントが乗っ 取られることがあります。勝手に買い物される。銀行口座からお金が引き落とされるなど、経済 的な被害に遭う相談が急増しています。普段から迷惑メール対策をしたり、個人情報の入力 を求められたら警戒しましょう。

#### ④9頁 「**IPA**」

IPAとは「独立行政法人情報処理推進機構」のことです。

IPAのホームページではワンクリック請求の対策や請求画面の削除方法が紹介されていま す。

IPAでは「情報セキュリティ安心相談窓口」を開設しており、一般的な情報セキュリティ(主 にウイルスや不正アクセス)に関する技術的な相談に対し、電話やメール、FAXや郵送で相 談を受け付けし、アドバイスを行っています。

 $\bigcirc$ URL http://www.ipa.go.jp/security/

●電話:03-5978-7509 受付時間10:00~12:00/13:30~17:00

土日祝日・年末年始は除く

10 (※新型コロナウィルスの感染拡大に伴う緊急事態宣言等によって、電話相談窓口が停止 している場合があります。)

#### ④9頁 「**IPA**」の続き

 $\rightarrow \rightarrow \nu$ : anshin@ipa.go.jp

 $\bigcirc$ FAX:03-5978-7518

●郵送:〒113-6591 東京都文京区本駒込2-28-8 文京グリーンコート センターオフィス16階 IPAセキュリティセンター 安心相談窓口

#### ④12~13頁 「普段からの注意点」「個人情報等を入力してしまったら」 参考資料としてご活用ください。

## フィッシング詐欺への普段からの注意点 ①迷惑メールフィルターを設定する ・各携帯電話会社やプロバイダの多くは無料でフィルタリングを提 供しています。自分の環境にあった設定をしましょう。

## ②セキュリティソフトを利用する。

・各携帯電話会社が提供するセキュリティーサービスやセキュリ ティ対策ソフト提供会社のセキュリティソフトを利用しましょう。

## ③スマホのOSは常に最新に。

・古いOSを使っていると、ウイルス感染の危険性が高くなるので、 更新の通知が来たら、速やかにインストールしましょう。

④利用するサービス毎に異なるパスワードを登録。 ・複数のサービスで同じパスワードを使用すると、情報漏洩したとき に、別のサービスでも不正利用される可能性があります。

もし個人情報等を入力してしまったら ①当該サイトのパスワードを変更する。 ・同じID・パスワードの組み合わせで登録しているサイトのID・パ スワードも変更する。

②漏洩したパスワードを使っているサイトへの連絡 ・通販サイトのサポート窓口に連絡する。

・携帯電話会社に不正なキャリア決済の有無を確認。

・金融機関で口座凍結の手続きをする。

・クレジットカード会社へカードの利用停止やカード番号の変更など 不正利用防止の手続きをする。